# **AutoCAD Crack [Mac/Win]**

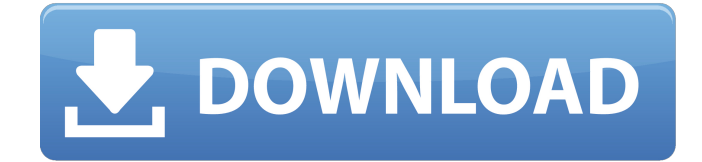

#### **AutoCAD Crack+ For Windows (2022)**

The Windows-based CAD software offers a complete range of features from drafting, creating, and editing to technical communication and plotting, with a built-in DWG file format for compatibility with multiple file types. With a diverse set of features, AutoCAD Full Crack also supports a wide range of data and graphics. In addition to standard features for handling engineering and architectural data, it offers features for supporting various engineering materials, including plastic and rubber, steel and other metals, wood and stone, glass and stone, ceramics, composite materials, and high-strength composites, and mining and metals. AutoCAD also supports PostScript, PDF, and bitmap graphics, CADTek DVD and Blu-ray Disc drawing packages, and AutoCAD Studio. History AutoCAD started as a design package for the first version of the Autodesk on-screen drafting program, DS-1, which was introduced in 1981 for the Apple II platform. The product was originally released by the company known then as AutoGraphics. AutoGraphics was later renamed AutoDesk to better reflect its role in the software. AutoCAD for the Apple II, which could be used in either 32-bit mode or 16-bit mode, was first released in late 1982. AutoCAD was available for the Apple II computer platform through the Apple IIGS, and later, Apple's Macintosh and later, Microsoft Windows. Autodesk acquired Alias Wavefront in 1999, and AutoCAD became available for personal computers in early 2000. AutoCAD was renamed from Alias DWG to AutoCAD and added several features and functions, including 3D modeling. AutoCAD Modeling Extensions were developed by Autodesk in early 2006 to allow AutoCAD users to create 3D models. The second version of AutoCAD, AutoCAD 2.0, was released in October 1990 for MS-DOS and Microsoft Windows. In 1998, Autodesk acquired Sketchbook Pro and in 1999, Softimage Studio for Video. AutoCAD entered into a partnership with Adobe Systems in 1999. The third version, AutoCAD 2000, was released in May 1999 for Microsoft Windows, with a port for Apple Macs being released later. In April 2002, Autodesk acquired Bently Systems, and AutoCAD became available for the Mac OS platform. AutoCAD 3D

#### **AutoCAD Crack+ With License Code Free**

Previous versions of AutoCAD featured a tool to create library objects, particularly in the early versions of the Autodesk EGS. Drawing libraries were previously stored as DWG files, which could be loaded and saved in common Windows applications, such as Microsoft Office or Visual Basic. However, the Autodesk EGS, which is a component of AutoCAD, does not directly support the DWG format. In later versions of AutoCAD, the tool has been replaced by the Tool Manager. The engineering standards are known as "Universal product codes", or UPCs. These are used for a wide variety of products, including: groceries, electronics, tools and household goods, such as pots, pans and bicycles. The standard is not only used in the United States, but worldwide. AutoCAD and the initial release of Inventor used product keys that are four-character strings, and a sequential number to indicate the version of the software. AutoCAD 2012 is the first release of AutoCAD to support Windows 8. AutoCAD for iOS (a mobile app) is available for iPad, iPhone and iPod touch. AutoCAD Web App has been integrated in the Windows 8.1, making the most of the touch and on-screen technology of the new operating system. The website is accessible through the Microsoft Edge browser (which is an Internet Explorer variant), on Windows 8.1 devices and Windows Phones.

AutoCAD Web App provides online access to the following capabilities of AutoCAD software: Online database functions, including drawing templates and profiles Online solutions, including drawing and annotation tools, 3D space analyzer and AutoLISP support Online drafting, including drawing, annotating, and view management Synchronization with other drawings and digital models Online drawing review and commenting Online version control Accessibility The Accessibility features of AutoCAD are: AutoCAD Supports many accessible controls, including the toolbar, ribbon, command toolbar, ribbon tabs, tool

palettes, insert menu, and context menu. Automatic document scaling, color printing, and page turning are available for printouts. Filters for font selection (e.g., bold, italic, underlined), text, drawing, annotation, and comment styles are available. Option to ignore label and legend for axis ticks, labeling, and data values (except for axis titles). Ability to print using several paper sizes and orientations. Accessibility package a1d647c40b

### **AutoCAD X64 [Latest 2022]**

Go to Settings > Service > Preferences > Autodesk Account and enter the license key you got from the website. Go to Settings > Service > Autodesk License and confirm the installation status and then re-launch Autodesk Autocad. For an alternative approach: Take the keygen and enter the value 1 instead of 100 and save. This will make Autocad boot. When it opens again, search for the menu and choose Open license. Choose the value you want to enter. A: I have a company bought license for Autodesk Autocad. There are 2 methods to get a key. Free for Personal users. You have to pay for a company license. Pay for Professional users. You can use Autodesk Autocad for free. Method 1 - Free for Personal users. You have to pay for a company license. Install Autodesk Autocad and activate it. Go to Settings > Service > Preferences > Autodesk Account and enter the license key you got from the website. Go to Settings > Service > Autodesk License and confirm the installation status and then re-launch Autodesk Autocad. Method 2 - Pay for Professional users. You can use Autodesk Autocad for free. Go to Autodesk Autocad and enter the license key you got from the website. After that, you will get the following message. "Successful launch of Autodesk Autocad 2013. \* \* 2 + 1 0 0 4 4 \* k - 5 0 2 4 0 . - 2 \* ( k - 5 0 2 4 ) \* ( k - 5 ) F a c t o r - g \* \* 3 / 2 + 4 4 \* g \* \* 2  $+179 * g/2 - 93 - (g-89) *$ 

### **What's New In?**

The Markup Assistant has been updated to automatically identify and import linear and angular items from 2D drawings. It is available for the iPad and desktop. (video: 6:10 min.) The Markup Assistant automatically finds linear and angular objects in a 2D drawing. You can select any visible object and add it directly to a drawing, or send it to the marked-up drawing. (video: 5:10 min.) Adobe InDesign Legacy Open Type Features: The new Legacy Open Type dialog has two features. You can choose from several predefined layouts for Open Type dialogs, and you can create a new layout that suits your needs. Open Type dialogs are more versatile and less cumbersome, and they are the default when you choose to specify a character name or font style. (video: 1:14 min.) This video shows a few different Open Type dialogs that can be opened in the InDesign Document panel. A new "Web Style Guide" panel in InDesign has a redesigned appearance and a new set of tools for working with formatting and web styles. (video: 2:28 min.) InDesign opens a new browser-based dialog for formatting in support of the new Legacy Open Type feature. You can choose any style to preview or apply it to a document. In addition, you can add a new CSS property for a named style and apply it in a document. (video: 1:17 min.) You can preview styles in this new browser-based formatting dialog, and you can add CSS properties for new or existing styles. (video: 3:01 min.) This video shows how you can create an Open Type dialog for web-based styles. Outlining Outline with a Command Keystroke: You can use a command keystroke (Ctrl+R) to outline a path. You can use a command keystroke (Ctrl+R) to outline a path. An Outline Box is displayed at the mouse cursor when you are using a command keystroke to outline a path. is displayed at the mouse cursor when you are using a command keystroke to outline a path. The Outline Box can be deleted by clicking the outline box, pressing the Delete key, or by pressing Ctrl+Backspace. Boxes are displayed when you use a command keystroke to outline a path. You can increase the number

## **System Requirements For AutoCAD:**

REQUIREMENTS: OS: Windows 7 64bit/Windows 8 64bit/Windows 8.1 64bit Processor: Intel Core 2 Duo, AMD Athlon 64, Intel Core i5, AMD Ryzen Memory: 4GB RAM Graphics: 2GB dedicated GPU memory Hard Drive: 30 GB available space Concurrent game play: 3+GB free disk space Nota bene: these minimum system requirements are as of February 21st, 2018. This should change again in the future. Front End Requirements: